## **IMPORTANT NOTICE FOR NEP FIRST-YEAR ADMISSION APPLICANTS 2024-25**

1. All applicants, including NOIS/NRI applicants should note that your admission is provisional till all conditions such as eligibility, required by the University of Mumbai are fulfilled and approval is obtained.

2. Repeater/Gap year students must first fill out the E-Samarth pre-enrolment form on the Mumbai University website again: https://mum.digitaluniversity.ac/admissions and then fill the Wilson College admission form. Subject combination allocation to them will be as per the availability of seats and merit. Repeaters with a drop year must provide a Gap Certificate.

3. Before proceeding with the first-year admission form for Wilson College, go through the NEP programmes and courses offered in the College Prospectus, available on the website, to understand how to select the subject combination.

4. Fill the FY admission form via the link on the Wilson College website only, from a laptop or desktop, as some sections are not visible on certain mobile phones.

5. Upload clear and readable mandatory documents, a recent passport-size photo [Strictly] and a signature softcopy ready. Maximum file size: 150-200 kb each.

6. Scan and upload the following:

- Proof of Residential Address (Copy of Aadhaar Card) is compulsory. Copy of the Electricity or Phone Bill in case the residential address is different (it should be recent i.e. from the last three months)
- A recent passport-size Photograph
- E- Signatures where required: yourself and parent/guardian
- Copy of the Caste Certificate for Reserved category students
- Baptism certificate for Minority (Christian) students
- LD/Dyslexic/Physically Challenged/Visually Challenged/other category students are required to submit documentary proof of the same.
- Clear and complete Image of the qualifying mark sheets.

7. If any original doc was submitted to the college/is not available to upload, then write this on a piece of paper:

" My original ………….. certificate is submitted to the college office when I took admission in ……………"

Your name: Your SYJC Roll No. The Your Sign:

-Scan and upload this in place of the original doc that you don't have.

8. Allocation of course combinations is subject to the availability of seats based on merit. The admission committee's decision on the allocation of courses is final.

9. **IMPORTANT:** Download the filled and submitted admission form and the tworeceipts (receipt for the admission

form and receipt for the college admission fees) by clicking the "Print" option.<br>10. Merit Lists and fee payment deadlines will be as per the Mumbai University Admission Schedule.

11. Once forms are verified and the merit lists are displayed on the College website, applicants will receive the fee payment link via SMS on the applicant's mobile number entered in the form.

## The fees must be paid within the stipulated time given in the merit list. Else the seat is revoked.

12. Only on successful submission of all mandatory documents and payment of fees, is the admission of the student confirmed in the college.

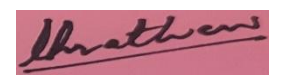

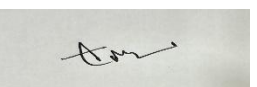

Convenor Admissions 2024-25 I/C Principal